докумен**Атккредитованнюе образов**ательное частн<mark>ое учреждение высшего образования</mark> информация о владельце: Московский финансово-юридический университет МФЮА» ФИО: Забелин Алексей Григорьевич Должность: Ректор

Дата подписания: 02.03.2022 18:39:59

*Рассмотрено и одобрено на заседании* Уникальный программный ключ: *учебно-методического совета* 672b4df4e1ca30b0f66ad5b6309d064a94afcfdbc652d927620ac07f8fdabb79

Протокол № 11 от 26.07.2021

Председатель совета

личная подпись

В.В. Шутенко инициалы, фамилия

**УТВЕРЖДАЮ**

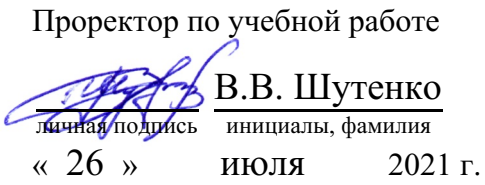

Омарова Регина Шафтаридиновна

(уч. звание, степень, ФИО авторов программы)

# **Рабочая программа дисциплины (модуля)**

#### Системы искусственного интеллекта в профессиональной деятельности

(наименование дисциплины (модуля))

Направление подготовки (специальность): 38.04.04 Государственное и муниципальное

> управление (код, наименование без кавычек)

ОПОП:

Государственная и муниципальная служба

(наименование)

Форма освоения ОПОП:

очная, заочная

(очная, очно-заочная, заочная)

Общая трудоемкость: (з.е.) 2

Всего учебных часов: (ак. час.) 72

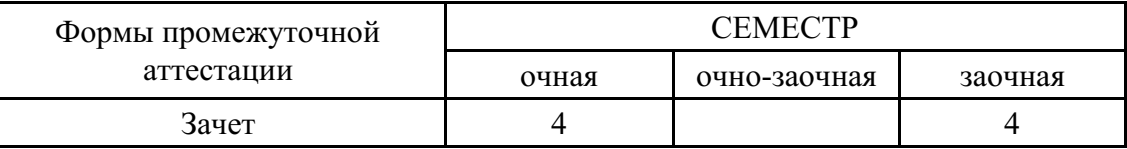

Москва 2021 г.

Год начала подготовки студентов - 2021

## **1. Цель и задачи освоения дисциплины**

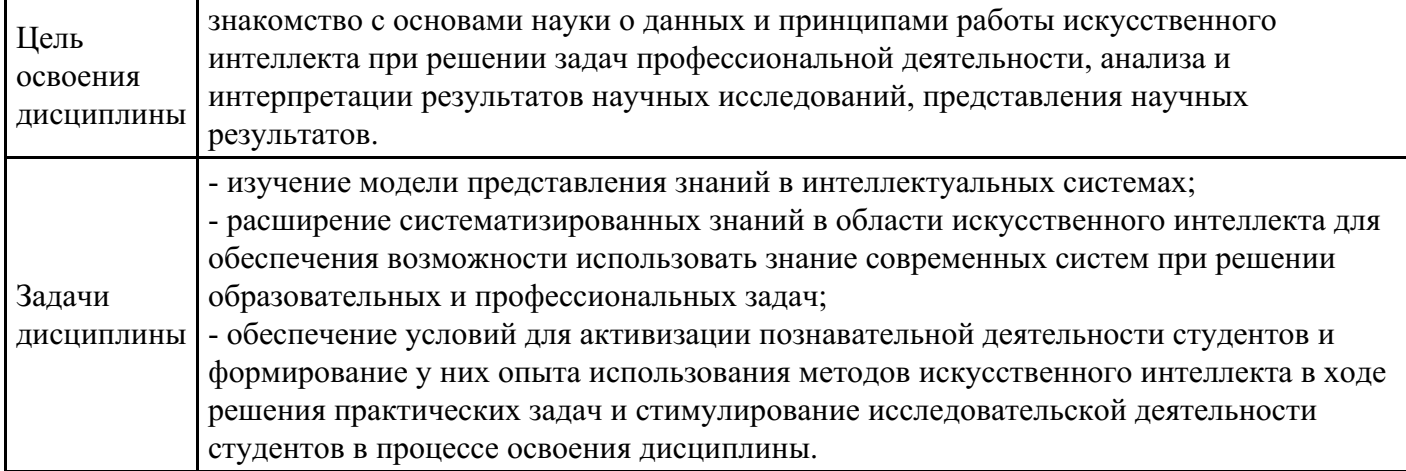

# **2. Место дисциплины в структуре ОПОП**

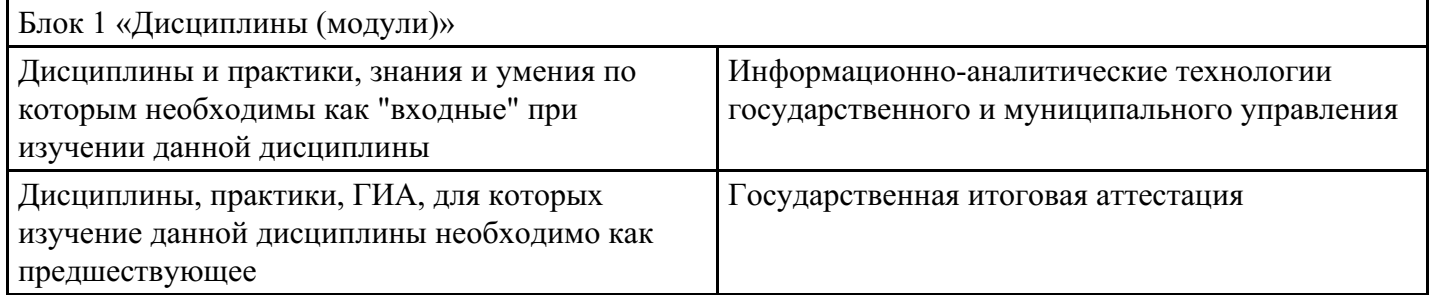

## **3. Требования к результатам освоения дисциплины**

**Компетенции обучающегося, формируемые в результате освоения дисциплины. Степень сформированности компетенций**

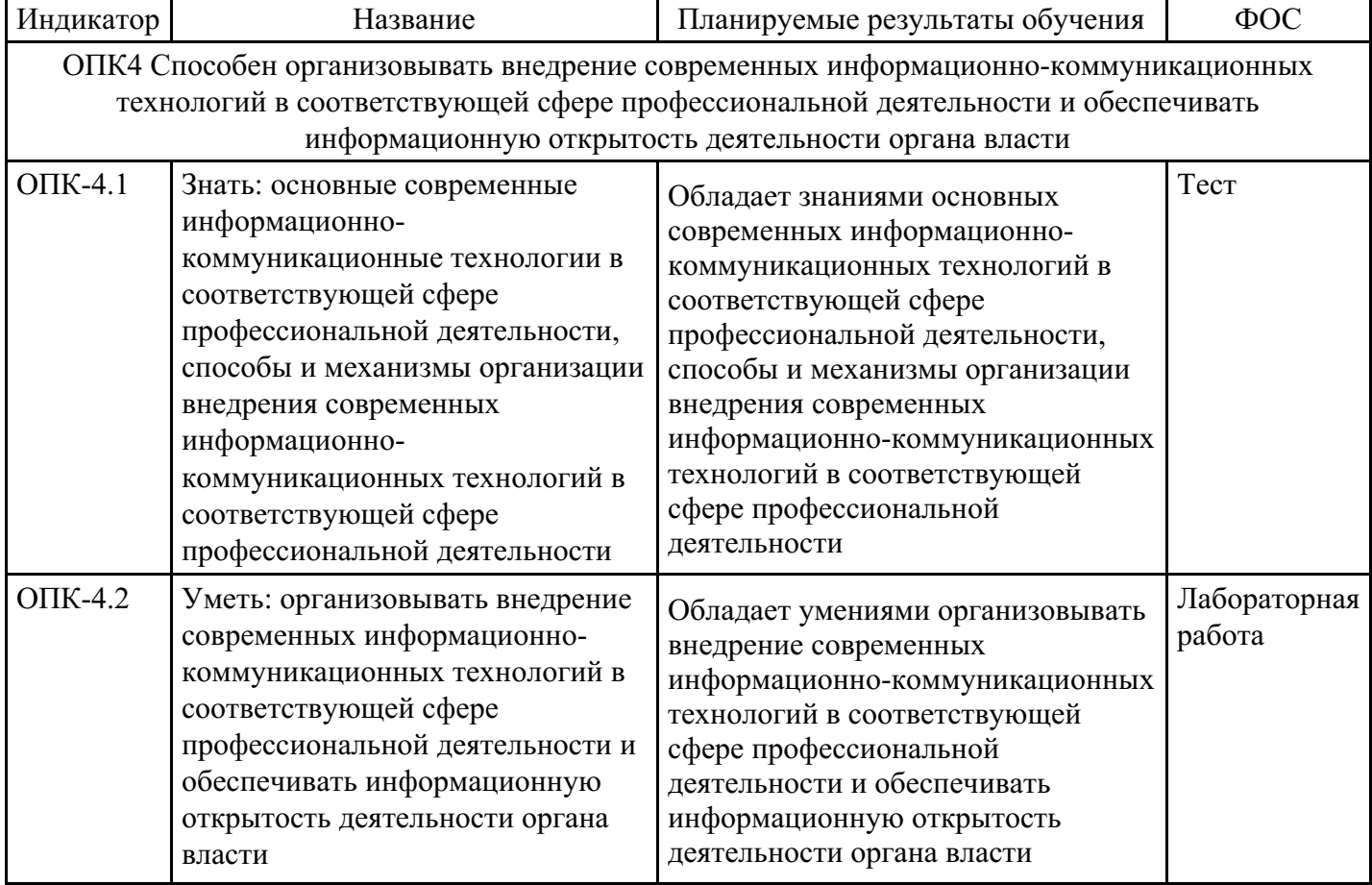

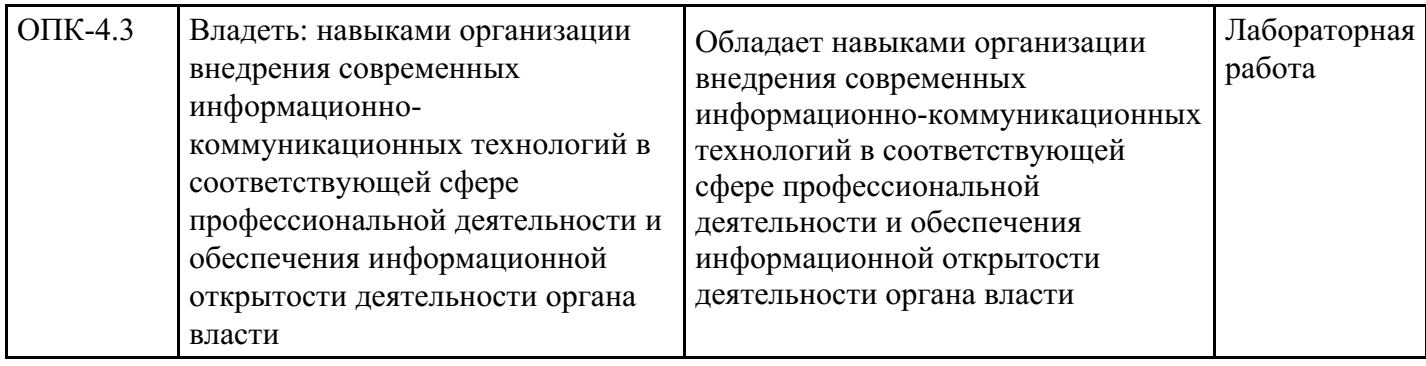

# **4. Структура и содержание дисциплины**

## **Тематический план дисциплины**

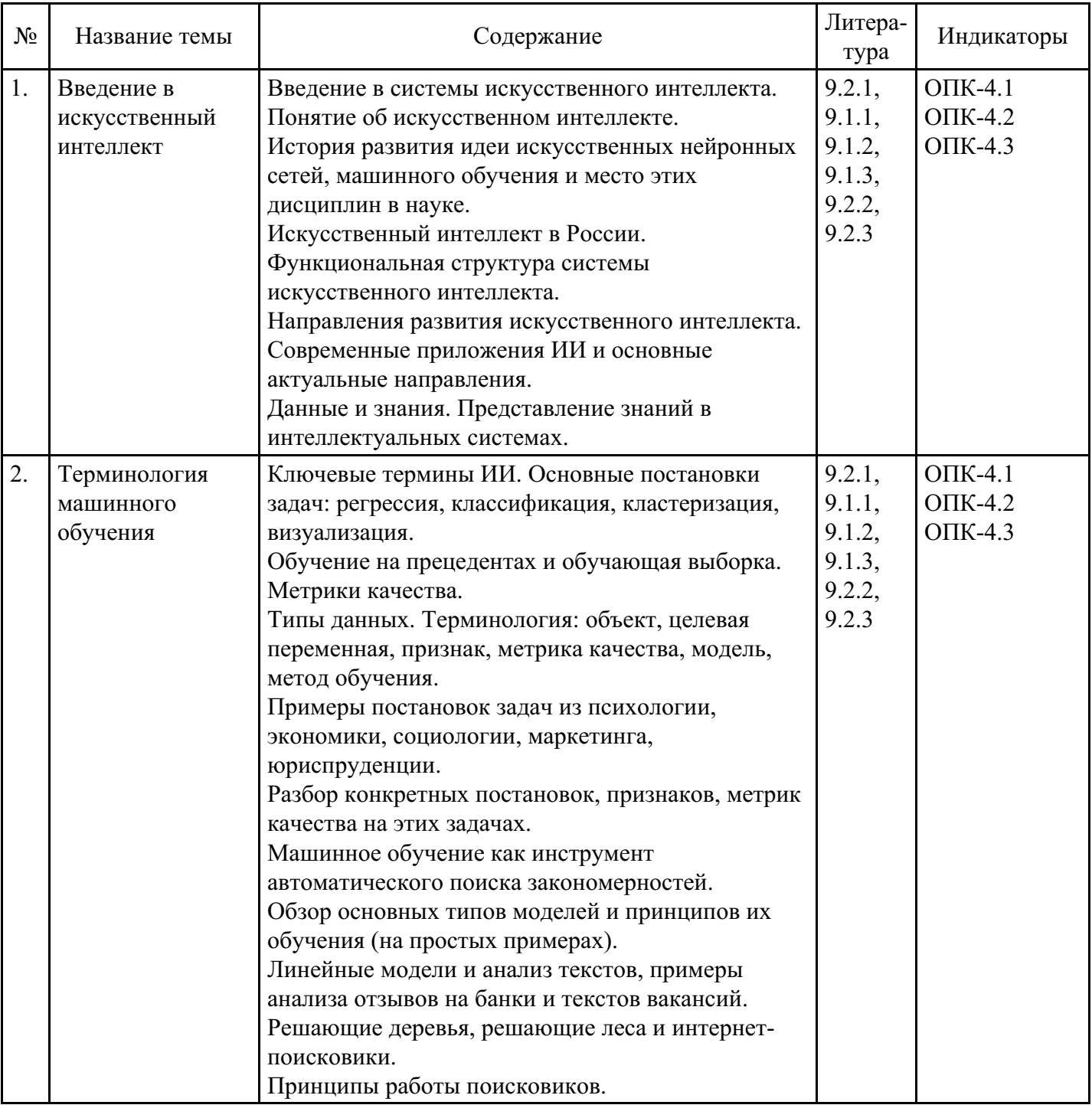

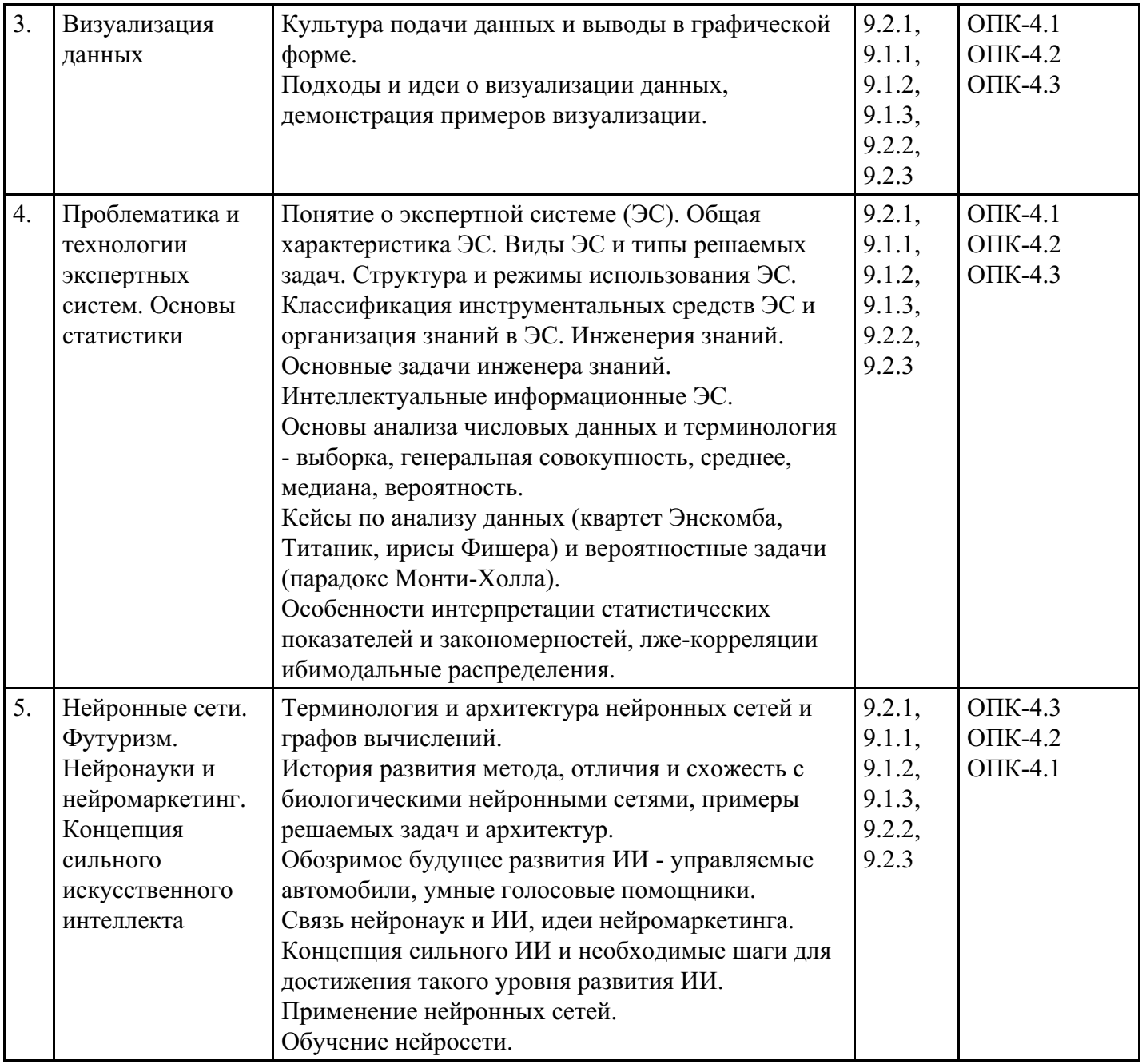

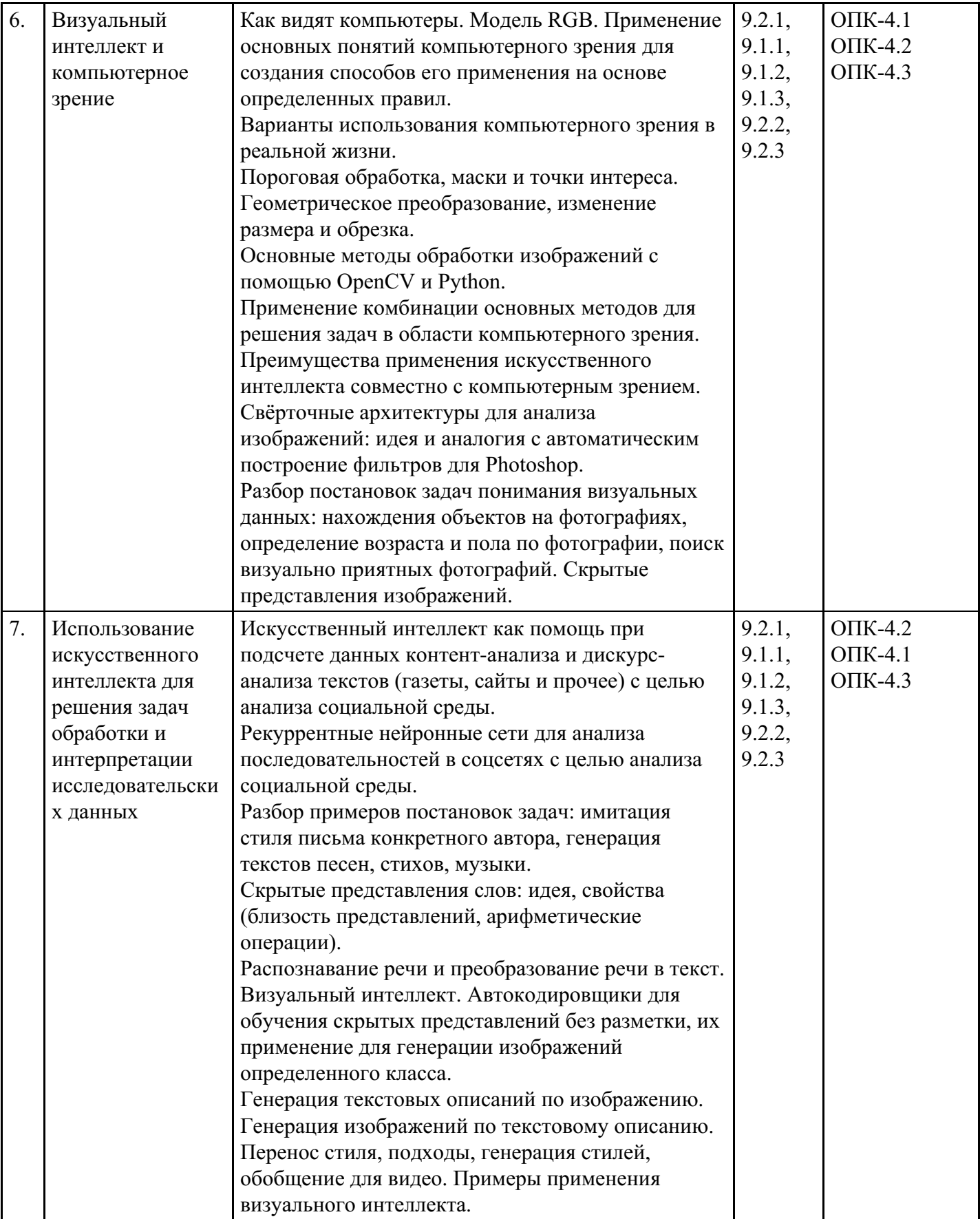

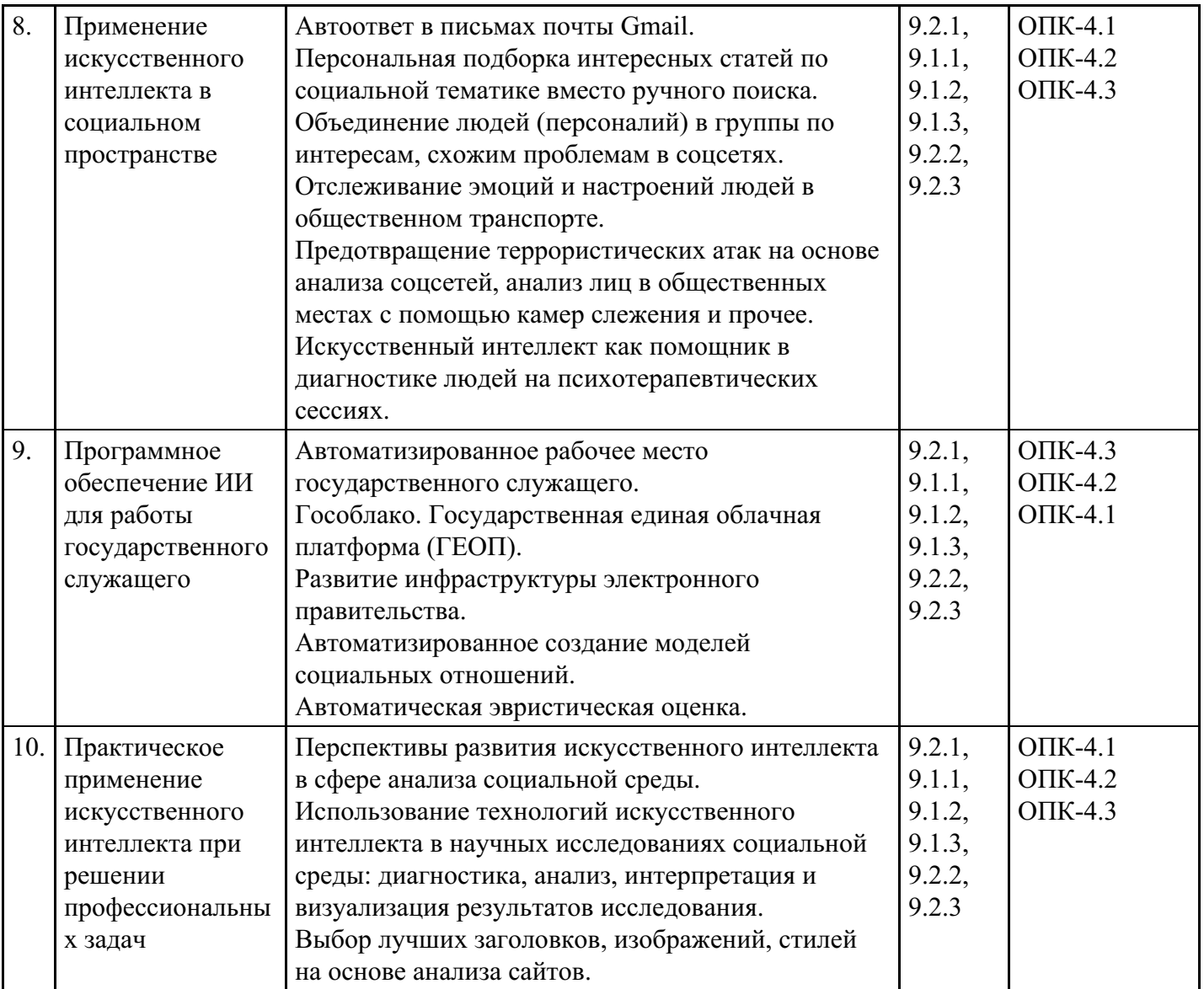

# **Распределение бюджета времени по видам занятий с учетом формы обучения**

# **Форма обучения: очная, 4 семестр**

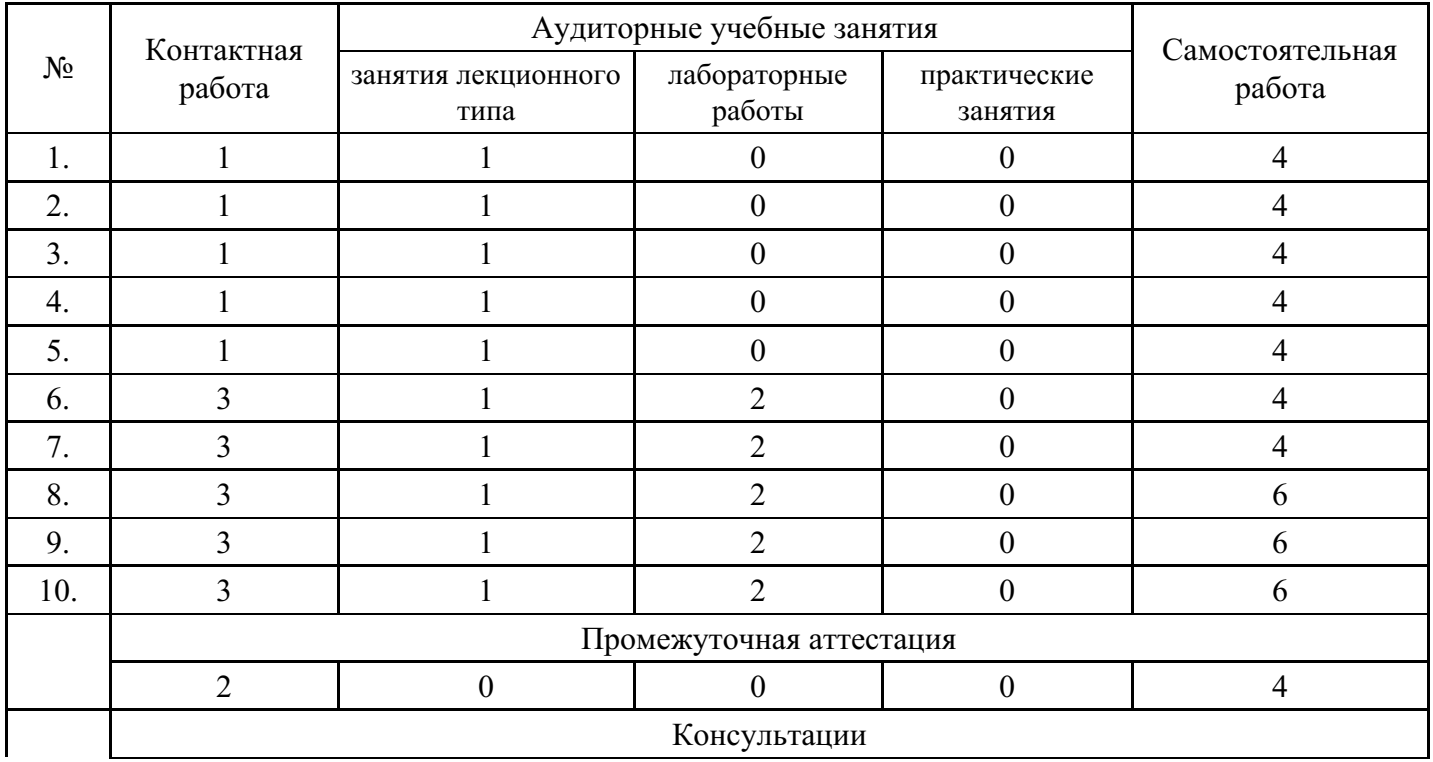

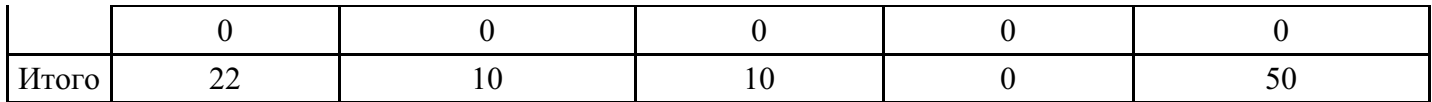

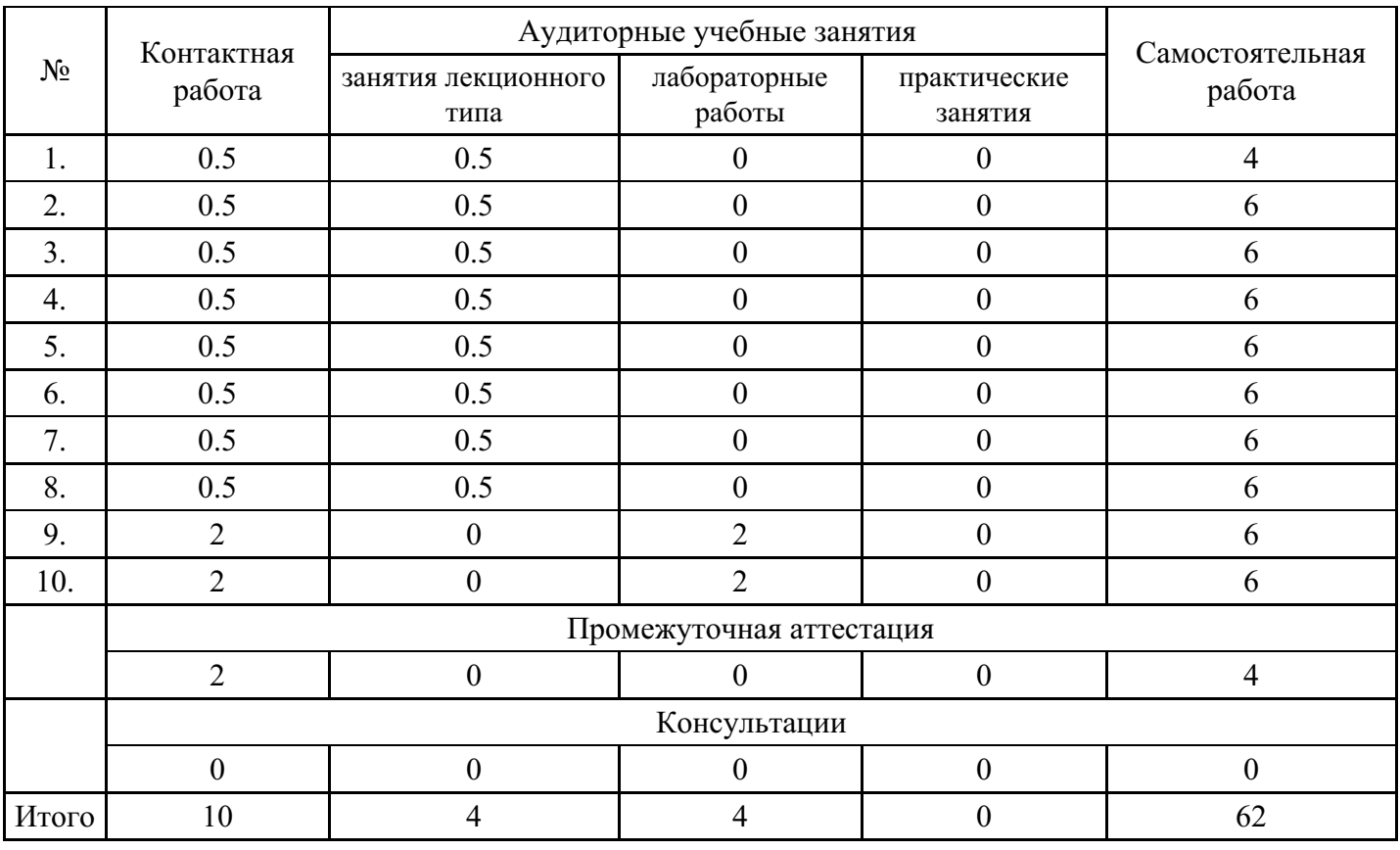

#### **Форма обучения: заочная, 4 семестр**

#### **5. Методические указания для обучающихся по освоению дисциплины**

В процессе освоения дисциплины обучающемуся необходимо посетить все виды занятий, предусмотренные рабочей программой дисциплины и выполнить контрольные задания, предлагаемые преподавателем для успешного освоения дисциплины. Также следует изучить рабочую программу дисциплины, в которой определены цели и задачи дисциплины, компетенции обучающегося, формируемые в результате освоения дисциплины и планируемые результаты обучения. Рассмотреть содержание тем дисциплины; взаимосвязь тем лекций и практических занятий; бюджет времени по видам занятий; оценочные средства для текущей и промежуточной аттестации; критерии итоговой оценки результатов освоения дисциплины. Ознакомиться с методическими материалами, программноинформационным и материально техническим обеспечением дисциплины.

#### Работа на лекции

Лекционные занятия включают изложение, обсуждение и разъяснение основных направлений и вопросов изучаемой дисциплины, знание которых необходимо в ходе реализации всех остальных видов занятий и в самостоятельной работе обучающегося. На лекциях обучающиеся получают самые необходимые знания по изучаемой проблеме. Непременным условием для глубокого и прочного усвоения учебного материала является умение обучающихся сосредоточенно слушать лекции, активно, творчески воспринимать излагаемые сведения. Внимательное слушание лекций предполагает интенсивную умственную деятельность обучающегося. Краткие записи лекций, конспектирование их помогает усвоить материал. Конспект является полезным тогда, когда записано самое существенное, основное. Запись лекций рекомендуется вести по возможности собственными формулировками. Желательно запись осуществлять на одной странице, а следующую оставлять для проработки учебного материала самостоятельно в домашних условиях. Конспект лучше подразделять на пункты, параграфы, соблюдая красную строку. Принципиальные места, определения, формулы следует сопровождать замечаниями. Работая над конспектом лекций, всегда следует использовать не только основную литературу, но и ту литературу, которую дополнительно рекомендовал лектор.

Практические занятия

Подготовку к практическому занятию следует начинать с ознакомления с лекционным материалом, с изучения плана практических занятий. Определившись с проблемой, следует обратиться к рекомендуемой литературе. Владение понятийным аппаратом изучаемого курса является необходимым, поэтому готовясь к практическим занятиям, обучающемуся следует активно пользоваться справочной литературой: энциклопедиями, словарями и др. В ходе проведения практических занятий, материал, излагаемый на лекциях, закрепляется, расширяется и дополняется при подготовке сообщений, рефератов, выполнении тестовых работ. Степень освоения каждой темы определяется преподавателем в ходе обсуждения ответов обучающихся.

#### Самостоятельная работа

Обучающийся в процессе обучения должен не только освоить учебную программу, но и приобрести навыки самостоятельной работы. Самостоятельная работа обучающихся играет важную роль в воспитании сознательного отношения самих обучающихся к овладению теоретическими и практическими знаниями, привитии им привычки к направленному интеллектуальному труду. Самостоятельная работа проводится с целью углубления знаний по дисциплине. Материал, законспектированный на лекциях, необходимо регулярно дополнять сведениями из литературных источников, представленных в рабочей программе. Изучение литературы следует начинать с освоения соответствующих разделов дисциплины в учебниках, затем ознакомиться с монографиями или статьями по той тематике, которую изучает обучающийся, и после этого – с брошюрами и статьями, содержащими материал, дающий углубленное представление о тех или иных аспектах рассматриваемой проблемы. Для расширения знаний по дисциплине обучающемуся необходимо использовать Интернет-ресурсы и специализированные базы данных: проводить поиск в различных системах и использовать материалы сайтов, рекомендованных преподавателем на лекционных занятиях.

#### Подготовка к сессии

Основными ориентирами при подготовке к промежуточной аттестации по дисциплине являются конспект лекций и перечень рекомендуемой литературы. При подготовке к сессии обучающемуся следует так организовать учебную работу, чтобы перед первым днем начала сессии были сданы и защищены все практические работы. Основное в подготовке к сессии – это повторение всего материала курса, по которому необходимо пройти аттестацию. При подготовке к сессии следует весь объем работы распределять равномерно по дням, отведенным для подготовки, контролировать каждый день выполнения работы.

## **6. Фонды оценочных средств для текущего контроля успеваемости, промежуточной аттестации и самоконтроля по итогам освоения дисциплины**

Технология оценивания компетенций фондами оценочных средств:

- формирование критериев оценивания компетенций;
- ознакомление обучающихся в ЭИОС с критериями оценивания конкретных типов оценочных средств;
- оценивание компетенций студентов с помощью оценочных средств;
- публикация результатов освоения ОПОП в личном кабинете в ЭИОС обучающегося;

#### **Тест для формирования «ОПК-4.1»**

#### Вопрос №1 .

В настоящее время при создании нейроновых сетей используются подходы:

#### *Варианты ответов:*

- 1. аппаратный
- 2. нейронный
- 3. программный
- 4. алгоритмический
- 5. гибридный

#### Вопрос №2 .

В основе кибернетики "черного ящика" лежит принцип, который ориентирован на:

*Варианты ответов:*

- 1. разработку специальных языков для решения задач вычислительного плана
- 2. аппаратное моделирование структур, подобных структуре человеческого мозга
- 3. аппаратное моделирование структур, не свойственных человеческому мозгу
- 4. поиск алгоритмов решения интеллектуальных задач

#### Вопрос №3 .

Основными направлениями в области исследования искусственного интеллекта являются:

#### *Тип ответа:* Многие из многих

*Варианты ответов:*

- 1. моделирование
- 2. кибернетика "черного ящика"
- 3. нейрокибернетика
- 4. программирование

#### Вопрос №4 .

Направление искусственного интеллекта, ориентированное на аппаратное моделирование структур, подобных структуре человеческого мозга называется:

#### *Варианты ответов:*

- 1. кибернетика
- 2. нейрокибернетика
- 3. кибернетика "черного ящика"
- 4. нейродинамика

#### Вопрос №5 .

Направление искусственного интеллекта, ориентированное на поиск алгоритма решения интеллектуальных задач, называется

#### *Варианты ответов:*

- 1. нейродинамика
- 2. кибернетика
- 3. кибернетика "черного ящика"
- 4. нейрокибернетика

#### **Критерии оценки выполнения задания**

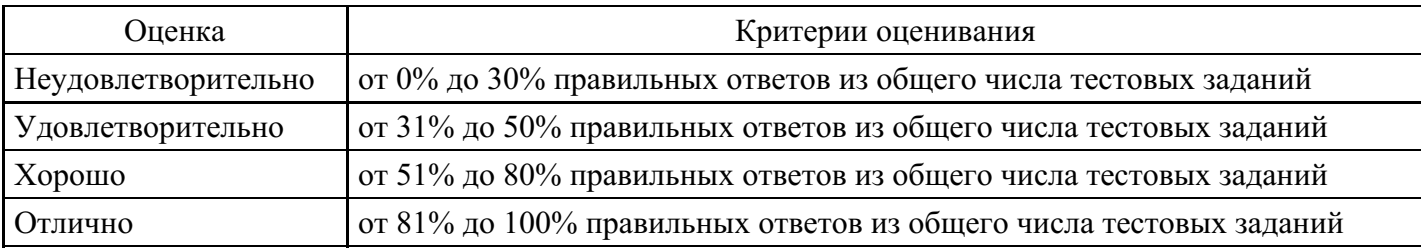

#### **Лабораторная работа для формирования «ОПК-4.2»**

Лабораторная работа «Продукции в системах искусственного интеллекта»

Цель работы: изучение механизма вывода в продукционных системах.

Методические рекомендации: Продукционная система состоит из трех основных компонентов. Первый из них – это набор правил, используемый как база знаний, иногда его еще называют базой правил. Второй компонент – это база фактов или рабочая память – память для временного хранения, в которой хранятся предпосылки, касающиеся конкретных задач предметной области, и результаты выводов, получаемые на их основании. Третий компонент реализует механизм логического вывода, обрабатывающий правила в соответствии с содержанием рабочей памяти; другое название этого компонента – машина логического вывода.

Пусть база правил в продукционной системе имеет содержимое: если F и B то Z; если C и D то F; если A то D; рабочая память: A, B, H, C.

Рассмотрим, каким образом "работают" правила. Система построена так, что один раз выбранное правило из базы правил выполняться будет только один раз. Оно как бы «выгорает». Первым выгорает правило «если A то D», так как А уже имеется в базе данных. В качестве следствия этого правила получается логический вывод о наличии ситуации D, которая заносится в рабочую область. Это вызывает выгорание правила «если C и D то F», и, как следствие, выводится ситуация F и она заносится в базу данных. Это, в свою очередь, вызывает выгорание правила «если F и B то Z» с занесением Z в базу данных. Такой способ называется прямым выводом. Графически вывод можно изобразить в виде И/ИЛИ дерева.

Существует и другой способ вывода, называемый обратным выводом. При его использовании система начинает работу с формулировки того, что требуется доказать, например, предполагая, что ситуация Z присутствует, и выполняет только те правила, которые имеют отношение к доказательству предположения.

Если на каждом этапе логического вывода существует множество применяемых правил, то это множество носит название конфликтного набора, а выбор одного из них называется разрешением конфликта. Чтобы повысить эффективность продукционной системы, необходимо решить проблему управления последовательностью применения правил или управления выводом.

Задание: База правил и рабочая память в продукционной системе имеет содержимое, заданное в вариантах. Проиллюстрировать графически механизм прямого и обратного логического вывода факта А. Обратите внимание на изменение содержимого рабочей памяти в процессе вывода. Проведите упорядочение правил вывода. Рассмотрите возможные конфликты при прямом и обратном выводе.

Контрольные вопросы:

- 1. В чем суть продукционной модели знаний?
- 2. Что такое антецендент?
- 3. Какой вывод эффективнее в продукционной системе?
- 4. Как выполняется вывод в продукционной системе знаний?
- Содержание отчета:
- цель работы
- краткие теоретические сведения
- описание предметной области
- структура продукционной модели
- Листинг программы
- ответы на вопросы.

#### **Критерии оценки выполнения задания**

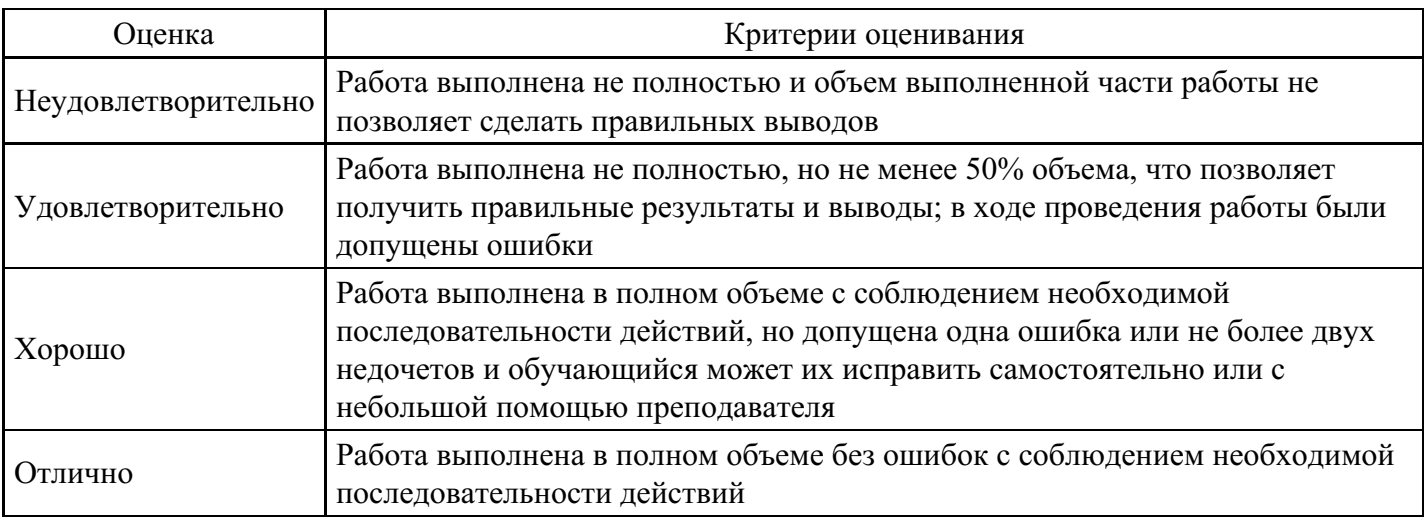

## **Лабораторная работа для формирования «ОПК-4.2»**

Произвести анализ потребностей определенной категории людей в соцсети (на выбор):

Примеры социальных групп для анализа:

- 1. Подростки от 12 до 15 лет (основные увлечения, интересы, стремления, девиации)
- 2. Юноши от 16 до 18 лет (основные увлечения, профессиональные интересы, склонности, девиации)
- 3. Молодые люди от 20 до 35 лет (хобби, тип выбираемой профессии, основные жизненные проблемы, способы решения жизненных проблем)
- 4. Зрелые люди от 35 до 50 лет (основные интересы, профессиональные деформации, семейные проблемы)
- 5. Престарелые люди от 60 до 70 (основные запросы в соцсетях, интересы, жизненные сложности)

### **Критерии оценки выполнения задания**

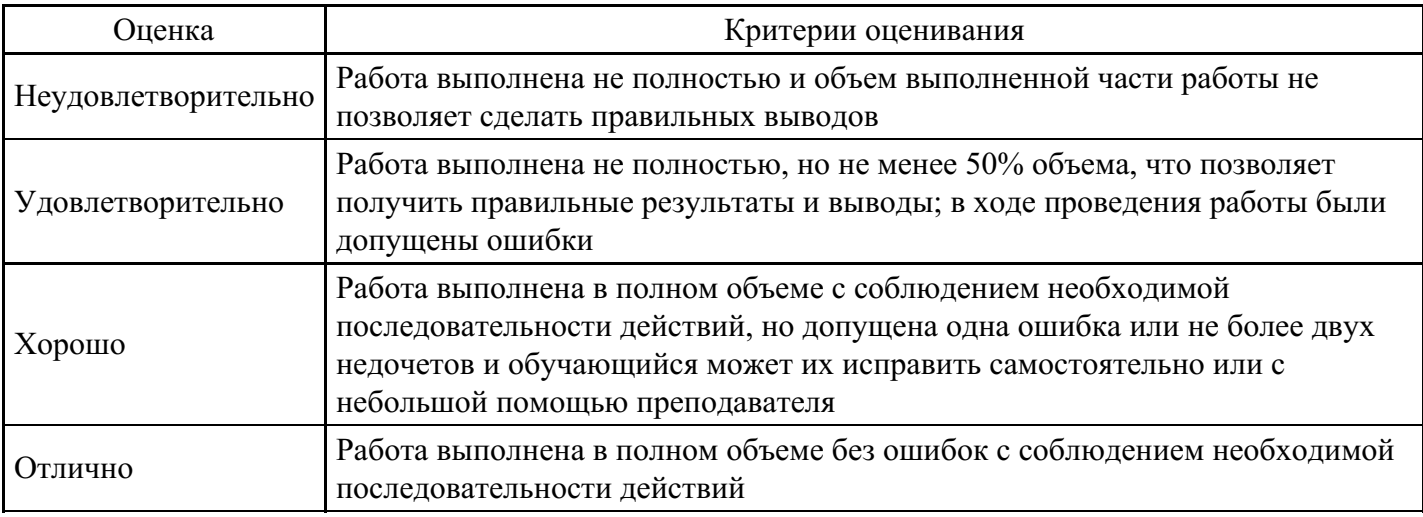

## **Лабораторная работа для формирования «ОПК-4.3»**

Проанализируйте работу искусственного интеллекта «Алиса» по следующим критериям:

- распознавание;
- осмысление:
- действие.

Подготовьте письменное заключение о преимуществах и недостатках работы искусственного интеллекта «Алиса».

#### **Критерии оценки выполнения задания**

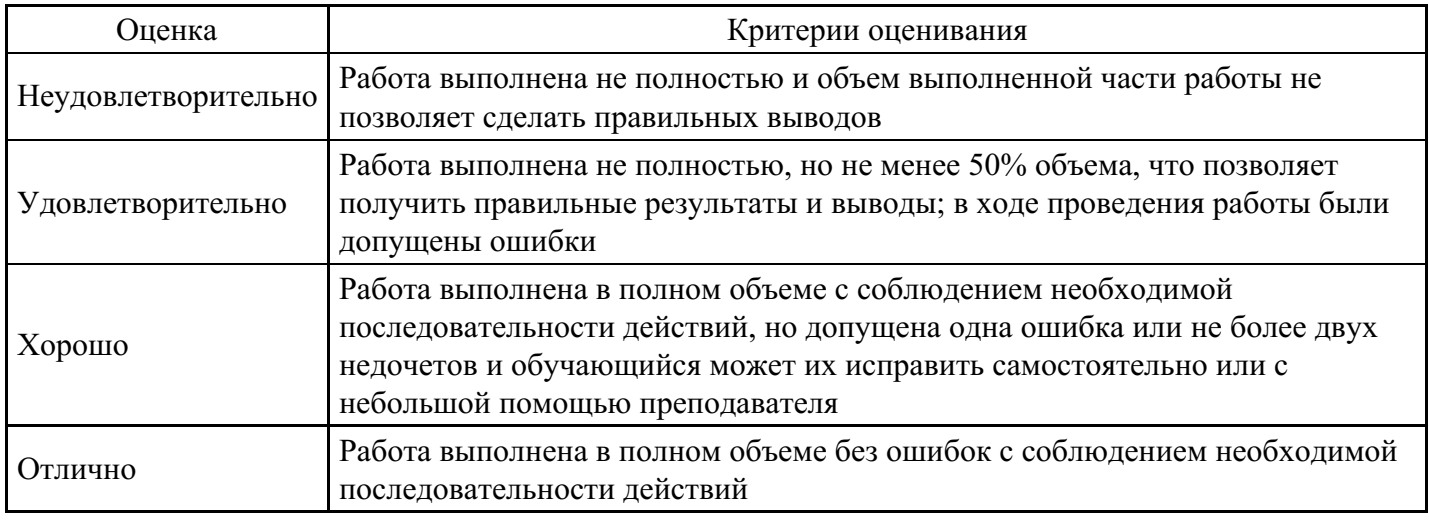

## **Лабораторная работа для формирования «ОПК-4.3»**

Приведите по 3 примера Telegram ботов: чат, информаторы, игровые, ассистенты.

#### **Критерии оценки выполнения задания**

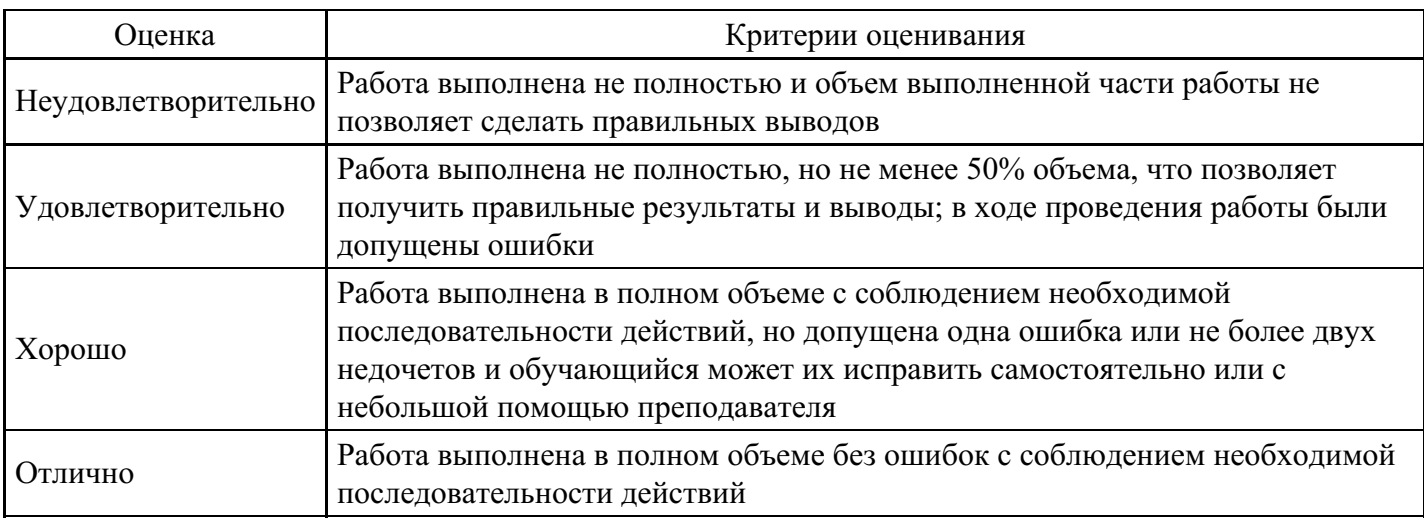

#### **Лабораторная работа для формирования «ОПК-4.3»**

Проанализируйте направления применения искуственного интеллекта в жилищном хозяйстве и инженерной инфраструктуре.

Заполните следующую таблицу:

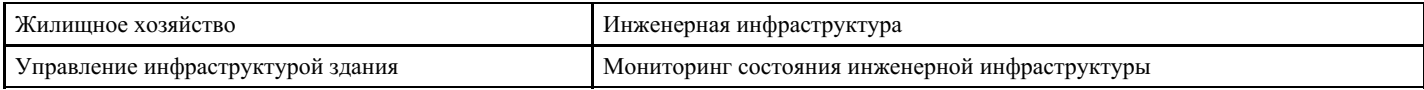

#### **Критерии оценки выполнения задания**

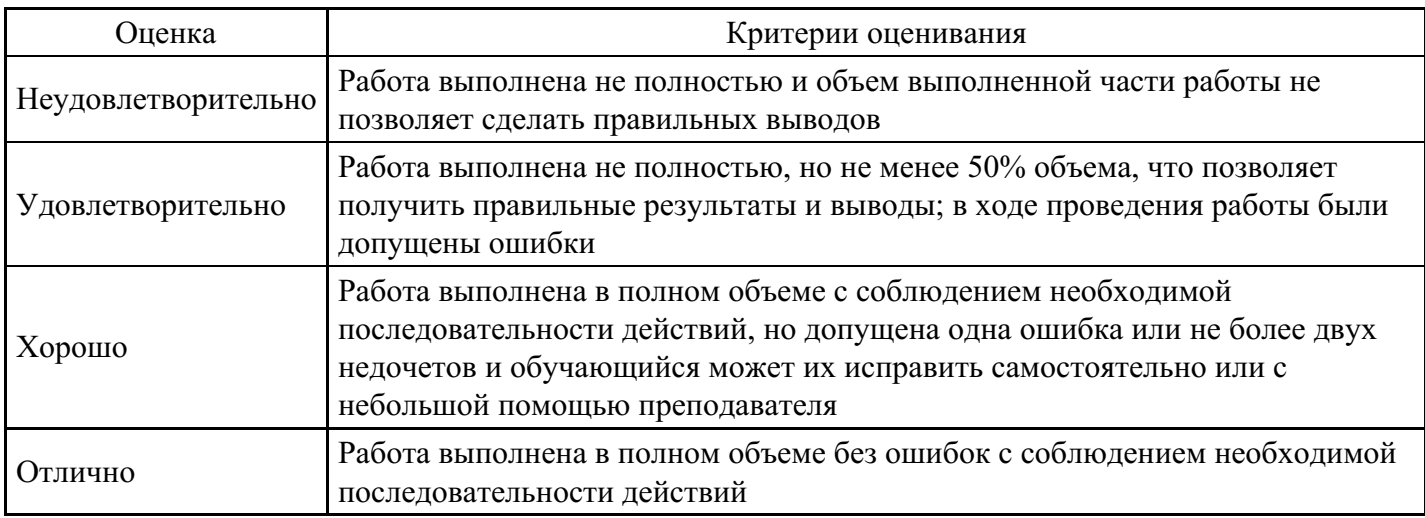

#### **Вопросы для проведения промежуточной аттестации по итогам освоения дисциплины**

*Тема 1. Введение в искусственный интеллект*

1. Понятие и краткая история развития технологий искусственного интеллекта.

2. Сформулируйте цель проведения научных и технических разработок в области искусственного интеллекта.

3. Назовите два основных направления искусственного интеллекта. Основная идея каждого из этих направлений.

- 4. Назовите два основных подхода к моделированию искусственного интеллекта.
- 5. Назовите основные области применения систем искусственного интеллекта.
- 6. Назовите три известных вам комплекса вычислительных средств систем искусственного

интеллекта. Назовите их назначение.

7. Перечислите направления развития искусственного интеллекта.

#### *Тема 2. Терминология машинного обучения*

8. Понятие и основные принципы машинного обучения.

9. Типология задач машинного обучения.

10. Модели машинного обучения.

11. Дайте определения понятиям: данные, знания. Основное отличие базы знаний от базы данных.

12. Семантическая сеть. Процесс выводы новых знаний в семантической сети. Приведите пример семантической сети.

13. Фрейм. Приведите пример фрейма. Назовите три уровня общности фреймов.

14. Представление знания в продукционной модели. Приведите пример продукционной модели.

15. Машины вывода. Функции машины вывода. Опишите цикл работы машины вывода.

#### *Тема 3. Визуализация данных*

16. Культура подачи данных в графических редакторах.

- 17. Опишите подходы и идеи о визуализации данных.
- 18. Приемы демонстрации визуализации.

*Тема 4. Проблематика и технологии экспертных систем. Основы статистики*

19. Экспертные системы. Общая характеристика, структура и основные элементы экспертных систем.

20. Экспертные системы. Интеллектуальные информационные ЭС.

21. Экспертные системы. Классификация ЭС по назначению.

22. Основные направления приложения ЭС. Классификация ЭС по методам построения.

23. Инженерия знаний. Метод мозгового штурма.

24. Экспертная система. Отличие экспертных систем от систем обработки данных.

25. Перечислите основные компоненты статической экспертной системы. Для чего предназначен каждый из этих компонентов?

*Тема 5. Нейронные сети. Футуризм. Нейронауки и нейромаркетинг. Концепция сильного искусственного интеллекта*

26. Суть направления развития искусственного интеллекта, основанного на попытке создать нейронную модель мозга.

27. Назовите современные аспекты применения нейросистем. Перечислите недостатки и преимущества нейронных сетей.

28. Перечислите задачи, которые решаются с помощью нейронных сетей.

29. Опишите механизм обучения нейронных сетей. Типы правил обучения нейросетей.

30. Механизм обучения нейросети.

*Тема 6. Визуальный интеллект и компьютерное зрение*

31. Применение основных понятий компьютерного зрения для создания способов его применения на основе определенных правил.

32. Варианты использования компьютерного зрения в реальной жизни.

33. Применение комбинации основных методов для решения задач в области компьютерного зрения.

34. Преимущества применения искусственного интеллекта совместно с компьютерным зрением.

*Тема 7. Использование искусственного интеллекта для решения задач обработки и интерпретации исследовательских данных*

35. Охарактеризуйте рекуррентные нейронные сети для анализа последовательностей.

36. Опишите механизмы: генерация текстовых описаний по изображению; генерация изображений по текстовому описанию.

37. Примеры применения визуального интеллекта в индустрии.

#### *Тема 8. Применение искусственного интеллекта в социальном пространстве*

38. Классификация компьютерных средств разработки систем ИИ.

39. Роль программирования в развитии методов представления знаний.

40. Диагностика эмоций и настроений людей посредством искусственного интеллекта. Приведите примеры.

*Тема 9. Программное обеспечение ИИ для работы государственного служащего*

41. Автоматизация и искусственный интеллект, как это работает.

42. Автоматизированное создание моделей социальных отношений (социальной среды), значение в профессиональной деятельности.

43. Использования ИИ для работы государственного служащего.

*Тема 10. Практическое применение искусственного интеллекта при решении профессиональных задач*

44. Перспективы развития искусственного интеллекта в сфере анализа социальной среды

45. Государственное и муниципальное управление и искусственный интеллект.

#### **Уровни и критерии итоговой оценки результатов освоения дисциплины**

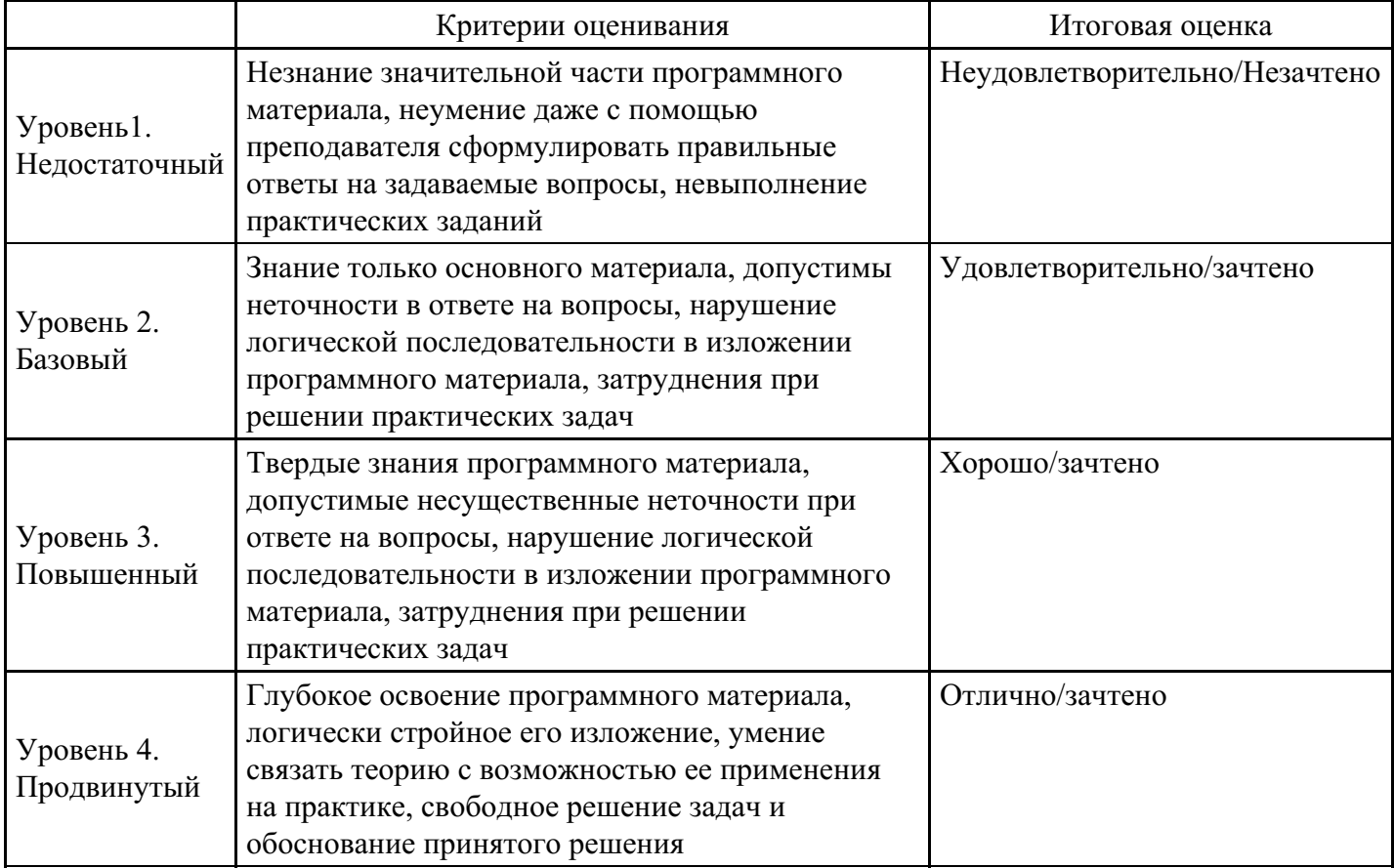

## **7. Ресурсное обеспечение дисциплины**

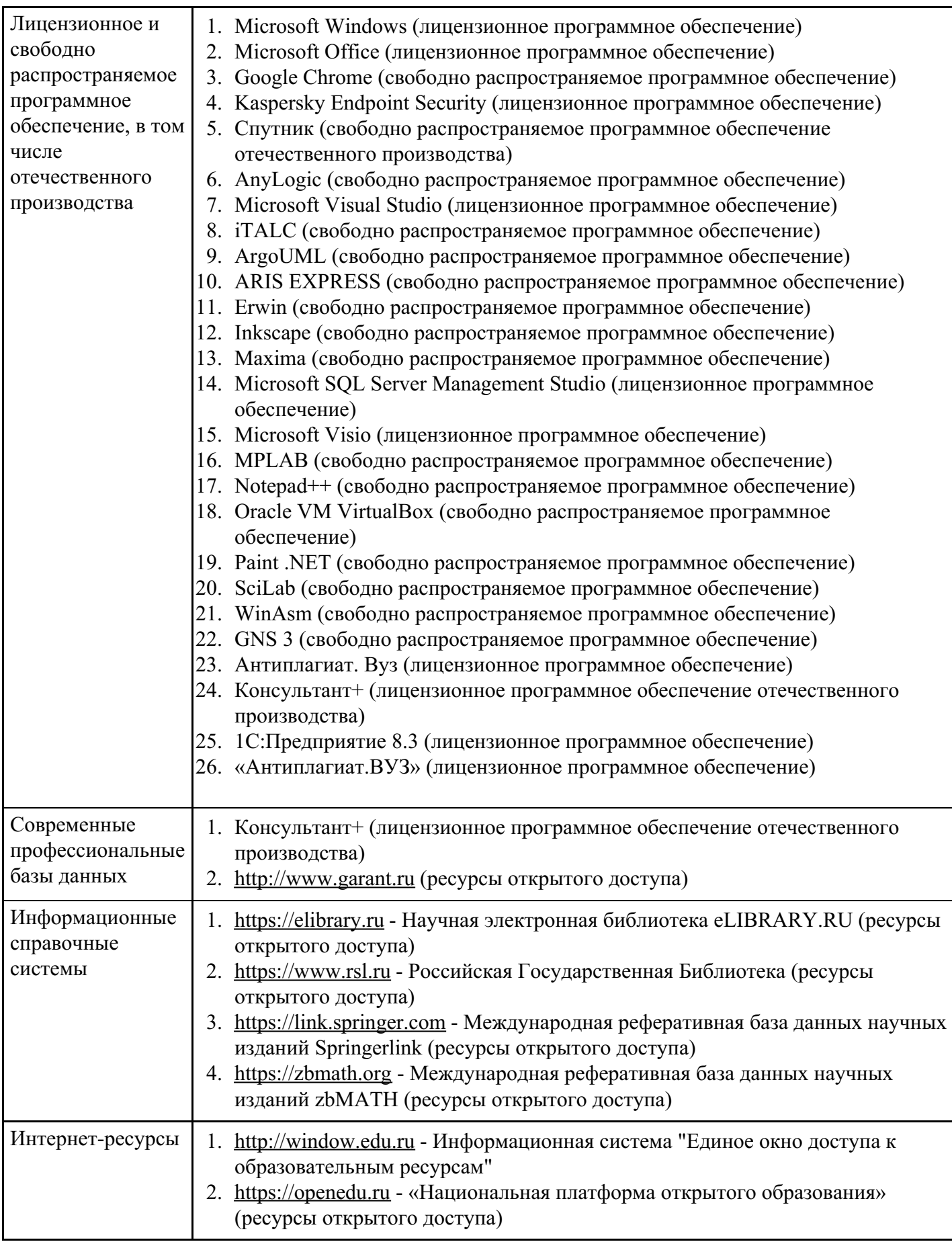

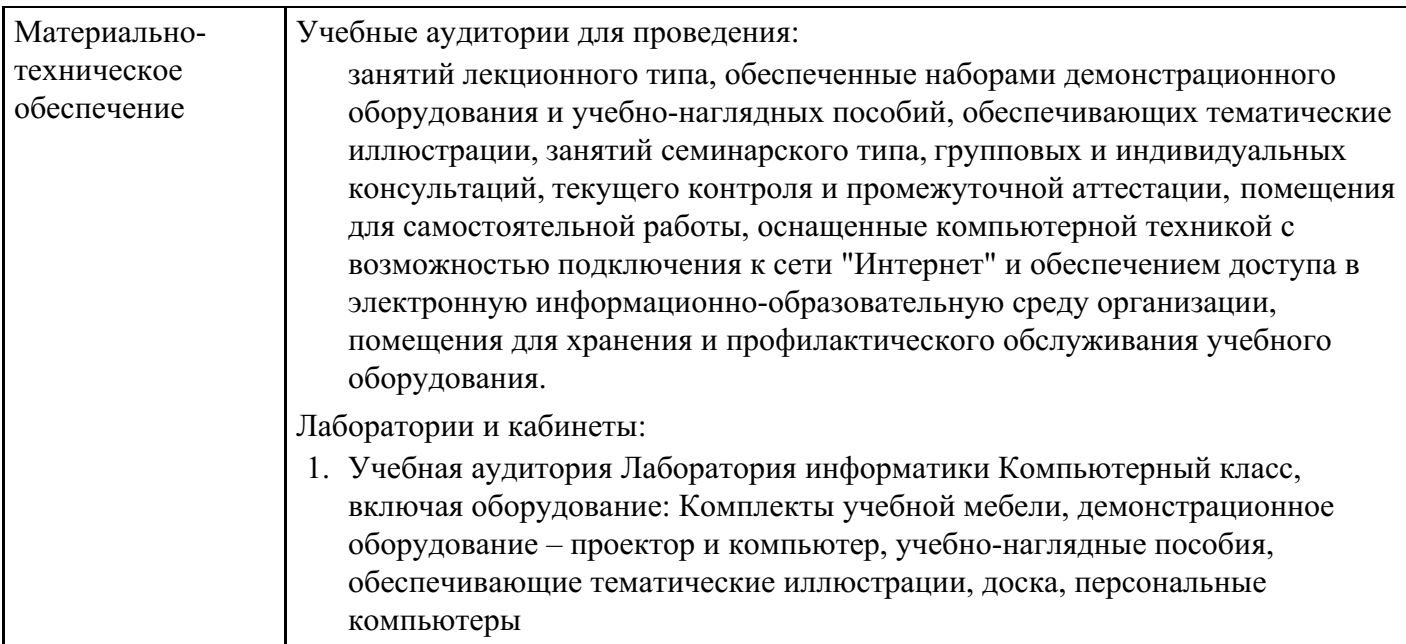

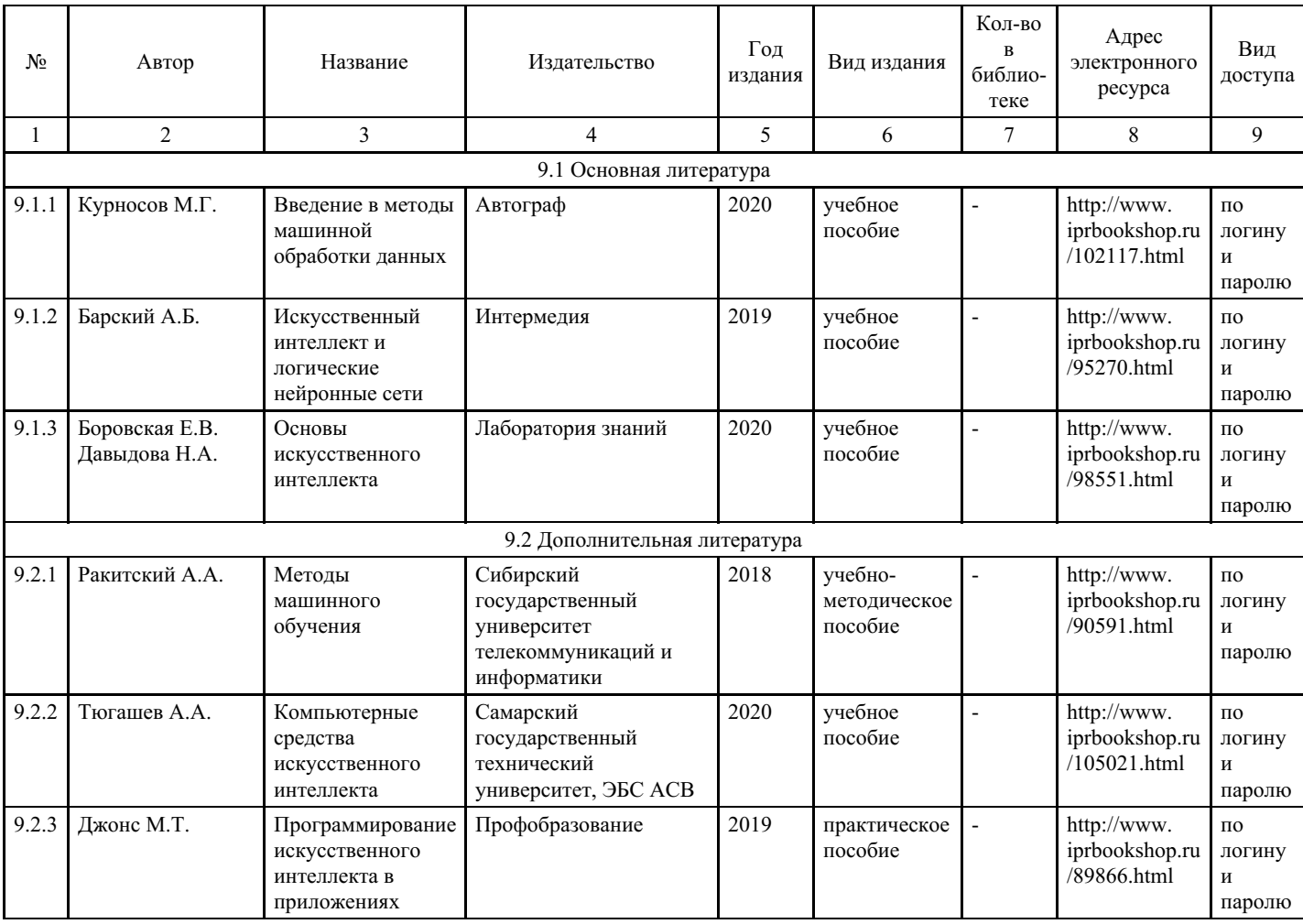

# **8. Учебно-методические материалы**

# **9. Особенности организации образовательной деятельности для лиц с ограниченными возможностями здоровья**

В МФЮА созданы специальные условия для получения высшего образования по образовательным программам обучающимися с ограниченными возможностями здоровья (ОВЗ).

Для перемещения инвалидов и лиц с ограниченными возможностями здоровья в МФЮА созданы специальные условия для беспрепятственного доступа в учебные помещения и другие помещения, а также их пребывания в указанных помещениях с учетом особенностей психофизического развития, индивидуальных возможностей и состояния здоровья таких обучающихся.

При получении образования обучающимся с ограниченными возможностями здоровья при необходимости предоставляются бесплатно специальные учебники и учебные пособия, иная учебная литература. Также имеется возможность предоставления услуг ассистента, оказывающего обучающимся с ограниченными возможностями здоровья необходимую техническую помощь, в том числе услуг сурдопереводчиков и тифлосурдопереводчиков.

Получение доступного и качественного высшего образования лицами с ограниченными возможностями здоровья обеспечено путем создания в университете комплекса необходимых условий обучения для данной категории обучающихся. Информация о специальных условиях, созданных для обучающихся с ограниченными возможностями здоровья, размещена на сайте университета (http://www.mfua.ru/sveden/objects/#objects).

Для обучения инвалидов и лиц с ОВЗ, имеющих нарушения опорно-двигательного аппарата обеспечиваются и совершенствуются материально-технические условия беспрепятственного доступа в учебные помещения, столовую, туалетные, другие помещения, условия их пребывания в указанных помещениях (наличие пандусов, поручней, расширенных дверных проемов и др.).

Для адаптации к восприятию обучающимися инвалидами и лицами с ОВЗ с нарушенным слухом справочного, учебного материала, предусмотренного образовательной программой по выбранным направлениям подготовки, обеспечиваются следующие условия:

для лучшей ориентации в аудитории, применяются сигналы, оповещающие о начале и конце занятия (слово «звонок» пишется на доске);

внимание слабослышащего обучающегося привлекается педагогом жестом (на плечо кладется рука, осуществляется нерезкое похлопывание);

разговаривая с обучающимся, педагог смотрит на него, говорит ясно, короткими предложениями, обеспечивая возможность чтения по губам.

Компенсация затруднений речевого и интеллектуального развития слабослышащих инвалидов и лиц с ОВЗ проводится за счет:

- использования схем, диаграмм, рисунков, компьютерных презентаций с гиперссылками, комментирующими отдельные компоненты изображения;
- регулярного применения упражнений на графическое выделение существенных признаков предметов и явлений;
- обеспечения возможности для обучающегося получить адресную консультацию по электронной почте по мере необходимости.

Для адаптации к восприятию инвалидами и лицами с ОВЗ с нарушениями зрения справочного, учебного, просветительского материала, предусмотренного образовательной программой МФЮА по выбранной специальности, обеспечиваются следующие условия:

ведется адаптация официального сайта в сети Интернет с учетом особых потребностей инвалидов по зрению, обеспечивается наличие крупношрифтовой справочной информации о расписании учебных занятий;

в начале учебного года обучающиеся несколько раз проводятся по зданию МФЮА для запоминания месторасположения кабинетов, помещений, которыми они будут пользоваться;

педагог, его собеседники, присутствующие представляются обучающимся, каждый раз называется тот, к кому педагог обращается;

действия, жесты, перемещения педагога коротко и ясно комментируются;

печатная информация предоставляется крупным шрифтом (от 18 пунктов), тотально озвучивается; обеспечивается необходимый уровень освещенности помещений;

предоставляется возможность использовать компьютеры во время занятий и право записи объяснения на диктофон (по желанию обучающегося).

Форма проведения текущей и промежуточной аттестации для обучающихся с ОВЗ определяется преподавателем в соответствии с учебным планом. При необходимости обучающемуся с ОВЗ с учетом его индивидуальных психофизических особенностей дается возможность пройти промежуточную аттестацию устно, письменно на бумаге, письменно на компьютере, в форме тестирования и т.п., либо предоставляется дополнительное время для подготовки ответа.

Год начала подготовки студентов - 2021